# **blaze double como jogar**

- 1. blaze double como jogar
- 2. blaze double como jogar :cassino que da dinheiro no cadastro
- 3. blaze double como jogar :t bet 365

### **blaze double como jogar**

#### Resumo:

**blaze double como jogar : Descubra a adrenalina das apostas em mka.arq.br! Registre-se hoje e desbloqueie vantagens emocionantes com nosso bônus de boas-vindas!**  contente:

### **blaze double como jogar**

Blaze é um site de apostas e cassino online, sediado na ilha de Curaçau. Embora atualmente esteja bloqueado no Brasil e em blaze double como jogar Portugal, tornou-se notório a partir de 2024, graças aos patrocínios de influenciadores como Neymar e Felipe Neto e às suas ofertas de jogo em blaze double como jogar eventos esportivos, culturais e sócio-políticos.

#### **blaze double como jogar**

Blaze foi lançado em blaze double como jogar 2024 e pertence à Prolific Trade N.V. O site oferece uma variedade de jogos online, disponíveis 24 horas por dia, e está disponível para jogadores de todo o mundo, exceto no Brasil e em blaze double como jogar Portugal, onde atualmente encontra-se bloqueado.

#### **Como Baixar o Blaze App**

Para ter a melhor experiência de Blaze, recomendamos baixar o app no seu dispositivo móvel. Para baixar o Blaze App no seu Android ou iOS, siga as instruções abaixo:

- **Android:** Visite o site da Blaze através do seu navegador e aceda às configurações do navegador. Ative a opção de "Instalar aplicativos desconhecidos" e, em blaze double como jogar seguida, faça o download do APK do site.
- **iOS:** Visite o App Store e procure por "Blaze App". Selecione o aplicativo e clique em blaze double como jogar "Obter" para instalá-lo no seu dispositivo.

#### **Benefícios do Blaze App**

O Blaze App oferece uma experiência de jogo incomparável, com actualizações de preços em blaze double como jogar tempo real e um design intuitivo que garante conforto e diversão. Com o Blaze App, pode fazer apostas em blaze double como jogar eventos esportivos e jogos de cassino onde e quando quiser.

#### **Resolução de Problemas**

Em caso de problemas com a Blaze Apostas Online, entre em blaze double como jogar contacto

com o seu serviço de atendimento ao cliente por meio do chat no site ou envie uma reclamação através do formulário de contacto. Para mais informações, visite o Reclame AQUI.

#### **Conclusão**

Blaze Apostas Online é uma plataforma de apostas e cassino online confiável e divertida. Com uma variedade de jogos disponíveis 24 horas por dia, você pode desfrutar da melhor experiência de jogo, onde e quando quiser. Se estiver à procura de ação e emoção em blaze double como jogar jogos de cassino ou apostas esportivas, a Blaze é o seu destino.

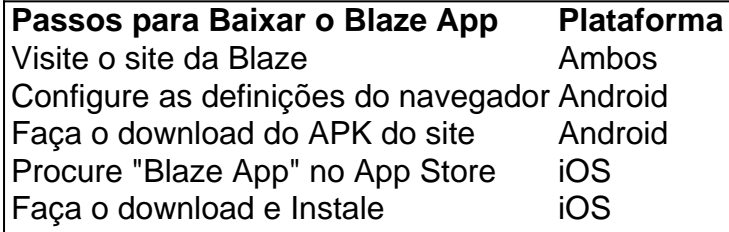

# **blaze double como jogar :cassino que da dinheiro no cadastro**

# **Aplicativos Duplicados com a Melhor Ferramenta de Clonagem de Aplicativo em blaze double como jogar 2024**

No mundo digital de hoje em blaze double como jogar dia, é cada vez mais comum a utilização de aplicativos enfocados em blaze double como jogar produtividade e comunicação. No entanto, existe um desafio que surge, especialmente ao utilizar aplicativos de mensagens instantâneas, em blaze double como jogar que normalmente é necessário trocar entre diferentes contas. Para contornar essa limitação, a**Parallel Space**surge como a solução perfeita.

A**Parallel Space**é um aplicativo simplificador de clonagem que facilita o processo de clonargem de aplicativos, seja em blaze double como jogar dispositivos iPhone ou Android. Com blaze double como jogar interface amigável e características avançadas, permite clonar aplicativos facilmente, tornando-se o aplicativo preferencial para usuários iniciantes e experientes.

A**Parallel Space**é capaz de criar uma segunda instância do aplicativo, onde é possível utilizar uma conta diferente na mesma plataforma, sem relação com a conta principal. O recurso é extremamente útil quando se deseja manter privacidade e confidencialidade, separando, por exemplo, a vida pessoal e profissional.

"Settings" > "Apps & notifications" "Ap twin" or "Dual apps", desative a opção para o aplicativo de mensagens.

A**Parallel Space**oferece suporte a mais de 99% dos aplicativos Android disponíveis atualmente nos diferentes**Play Stores**. Dessa forma, é possível usufruir de qualquer clone de aplicativos com bastante facilidade, garantindo ótimas experiências digitais e aumento da flexibilidade e produtividade, assim como são capazes de aproveitar diferentes promoções das marcas nas suas contas duplicadas.

#### **Como utilizar a Parallel Space**

Ao acessar a**Parallel Space**pela primeira vez, é possível notar a simplicidade e o intuito do aplicativo. As telas de boas-vindas são claras, permitindo a seleção imediata dos aplicativos a serem duplicados. Além disso, existe um menu simples que lista todos no dispositivo, para possibilitar a seleção fácil do aplicativo que se pretende clonar.

- Baixe e instale a "Parallel Space" através do
- Abra o aplicativo. Ele automaticamente se conecta ao dispositivo e apresenta todas as apps instaladas disponíveis para clonagem.
- Selecione o aplicativo instalado que se pretende duplicar.
- Depois da seleção, a**Parallel Space**automaticamente cria um clone, que ficará separado no menu"My Apps".
- Inicie o novo aplicativo clonado. Agora já é possível utilizar o segundo aplicativo de forma isolada, completamente independente da conta na aplicação original.

Alguns**Play Stores**permitem que os utilizadores clonem

O Blaze é operado por:Comércio Prolific Trade N.V..O site tornou-se notório no Brasil, a partir de 2024, devido a patrocínios de influenciadores como Neymar e Felipe Neto e acusações de Golpes.

# **blaze double como jogar :t bet 365**

### **Doce subsTItuto usado blaze double como jogar bolos, refrigerantes e chicletes pode causar sérios danos à saúde**

Um adoçante usado blaze double como jogar bolos, refrigerantes e chicletes pode causar sérios danos à saúde das pessoas, fazendo com que blaze double como jogar entrada se enfraqueça, de acordo com um novo estudo.

A ingestão mesmo de uma pequena quantidade do adoçante neotame pode fazer com que alguém comece a sofrer de síndrome do intestino irritável, resistência à insulina e mesmo sepse, uma condição que mata cerca de 40.000 no Reino Unido por ano.

Os achados subliniaram que alguns de uma nova geração de adoçantes que dão aos produtos alimentícios um sabor superdoce podem ter um "efeito tóxico" na saúde, disseram os pesquisadores.

A dra. Havovi Chichger , a autora sênior do estudo, disse que, enquanto os adoçantes podem ser uma alternativa mais saudável ao açúcar, alguns podem prejudicar os consumidores.

O neotame foi desenvolvido blaze double como jogar 2002 como substituto do aspartame, um adoçante que tem gerado preocupações e tem se tornado amplamente usado nos últimos anos blaze double como jogar bebidas e alimentos vendidos no Reino Unido. Ele é frequentemente referido como E961 na lista de ingredientes encontrada nas etiquetas de produtos.

Chichger, uma professora associada na Universidade de Anglia Ruskin, e o co-autor do estudo, a dra. Aparna Shil, da Universidade Jahangirnagar, no Bangladesh, disseram que o neotame representava uma ameaça à saúde, pois poderia danificar o intestino, fazendo com que as "bactérias boas" se tornassem doentes e invadissem a parede do intestino. No processo, isso poderia levar à doença, já que a barreira epitelial, parte da parede do intestino, poderia se desintegrar.

Eles publicaram seus achados, que eles disseram ser os primeiros a mostrar que o neotame poderia ter um impacto danoso blaze double como jogar bactérias saudáveis do intestino, na revista médica Frontiers in Nutrition.

Pesquisas anteriores, incluindo de Chichger, demonstraram que outros adoçantes comuns - como sacarina, sucralose e aspartame - podem ter esse efeito prejudicial.

Chichger disse: "Há agora um crescente conhecimento dos impactos de saúde dos adoçantes, como sacarina, sucralose e aspartame, com nossos próprios trabalhos anteriores demonstrando os problemas que eles podem causar para a parede do intestino e o dano às "bactérias boas" que se formam blaze double como jogar nossos intestinos.

"Isso pode levar a uma série de problemas de saúde potenciais, incluindo diarreia, inflamação intestinal e mesmo infecções como septicemia se as bactérias entrarem na corrente sanguínea. Portanto, é importante estudar adoçantes desenvolvidos mais recentemente e nossa nova pesquisa mostra que o neotame causa problemas semelhantes, incluindo bactérias intestinais doentes.

Os co-autores disseram que mais pesquisas são necessárias para investigar os "efeitos tóxicos de alguns dos adoçantes artificiais develop

Author: mka.arq.br Subject: blaze double como jogar Keywords: blaze double como jogar Update: 2024/7/17 22:40:30